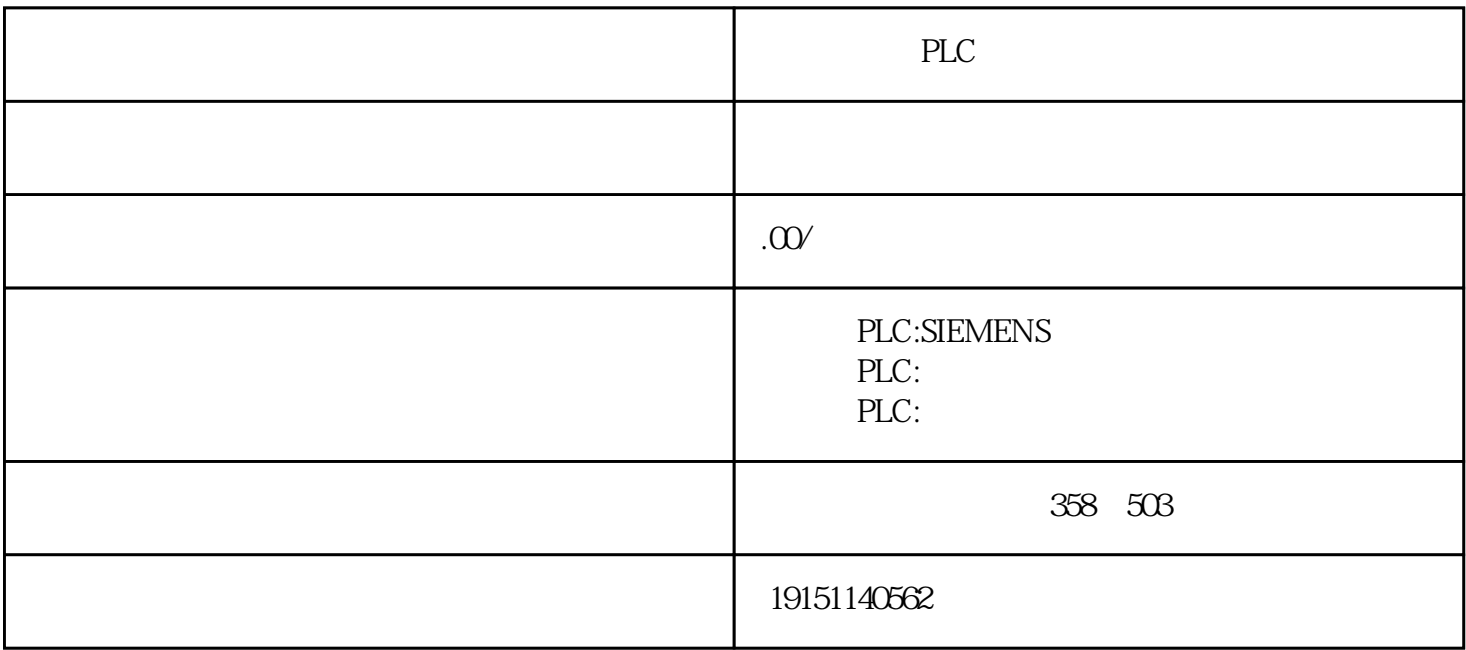

PLC PLC , S7-1500 , PLC

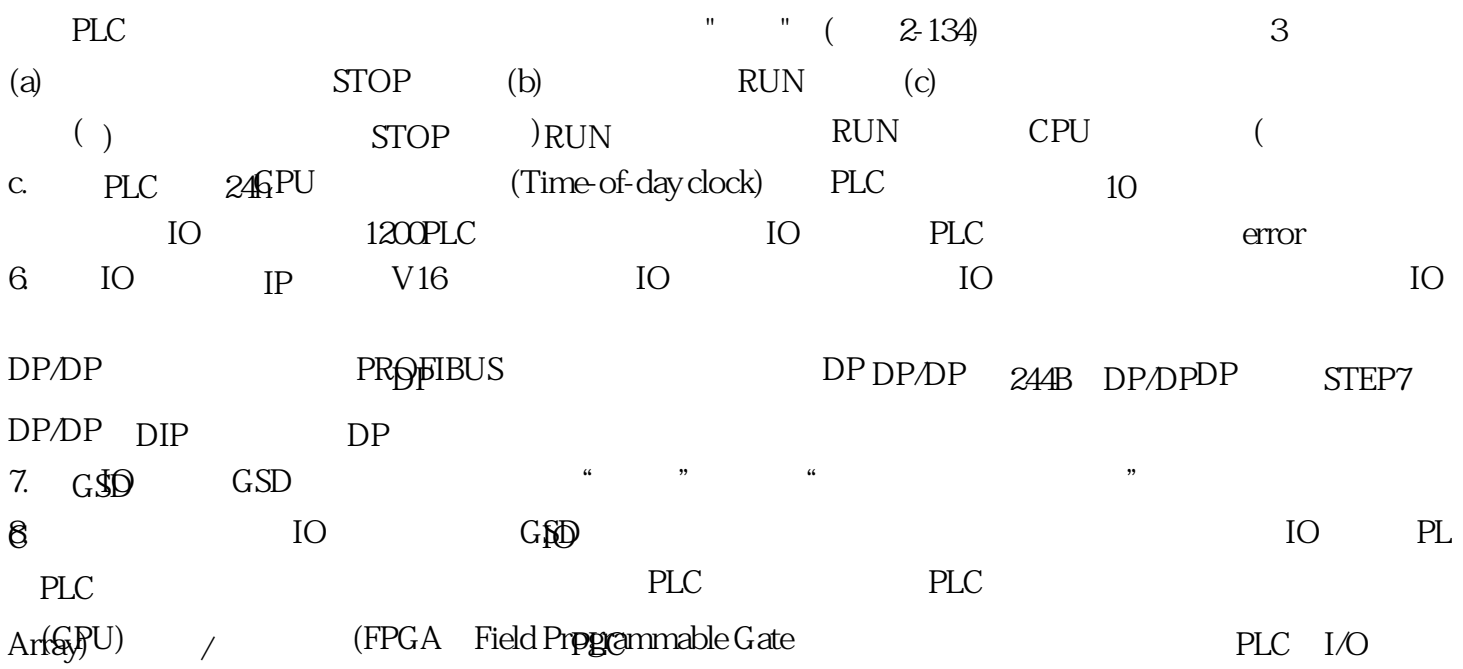